# **Unit 3**

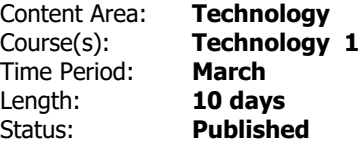

### **Unit 3 Overview**

In this Unit/Trimester, students will continue to practice and develop their skills; this will include keyboarding practice, practice using a word processing program and basic skills using a Chromebook.

Students will also be introduced to using basic spreadsheet functions.

# **Unit 3 Essential Questions**

- How do I input data into a computer to achieve the desired results? **.**
- Why are the steps in a process important? **.**

## **Unit 3 Priority Standards**

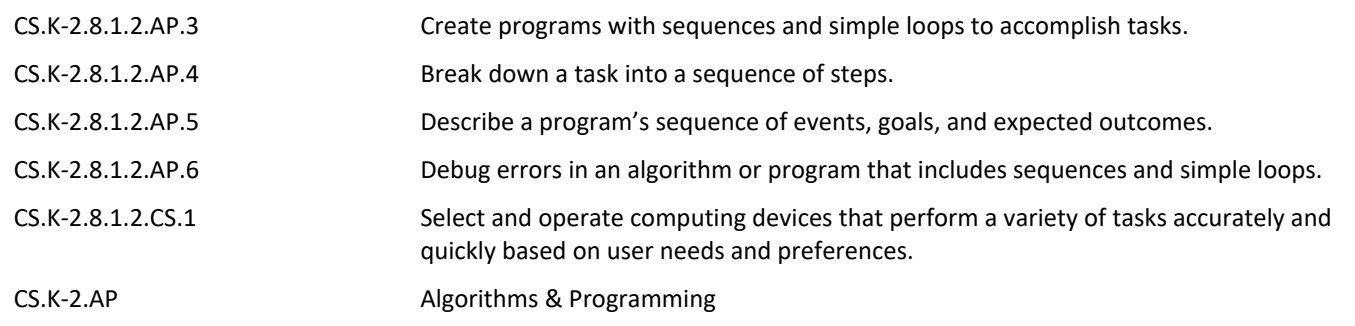

## **Unit 3 Learning Targets**

- • I can create an algorithm to complete a task. **.**
- • I can enter data into a computer program and understand the results. **.**
- • I can correct an error in a list of steps for a task (algorithm). **.**
- • I can list the steps that are required for a task, and I can follow those steps to complete the task. **.**
- I can read and follow a list of steps for a task (algorithm) and recognize an error exists. **.**
- I can use a computer program to help me solve a problem and to make some task easier. **.**

# **Unit 3 Learning Plan**

10 Classes in this Unit

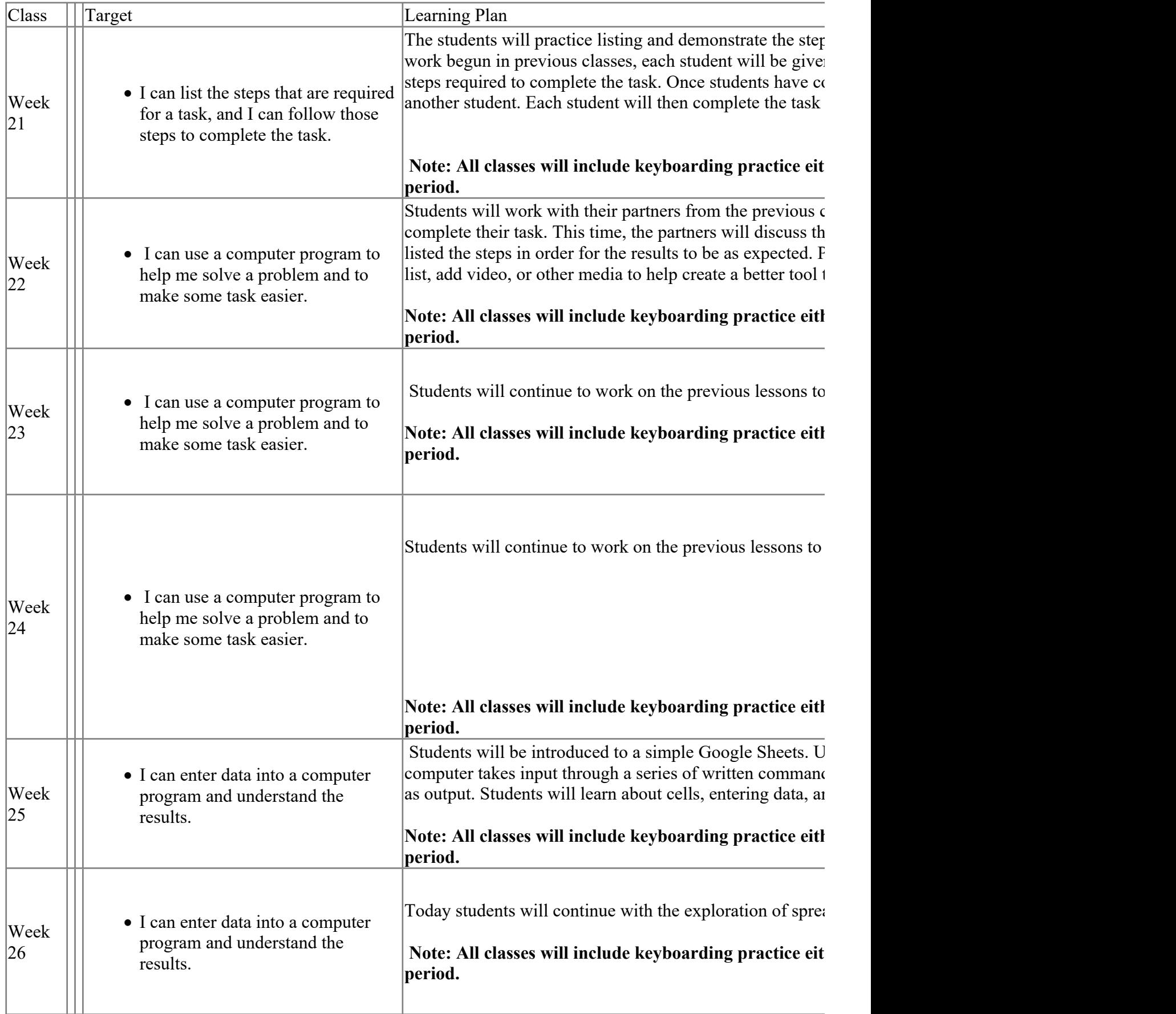

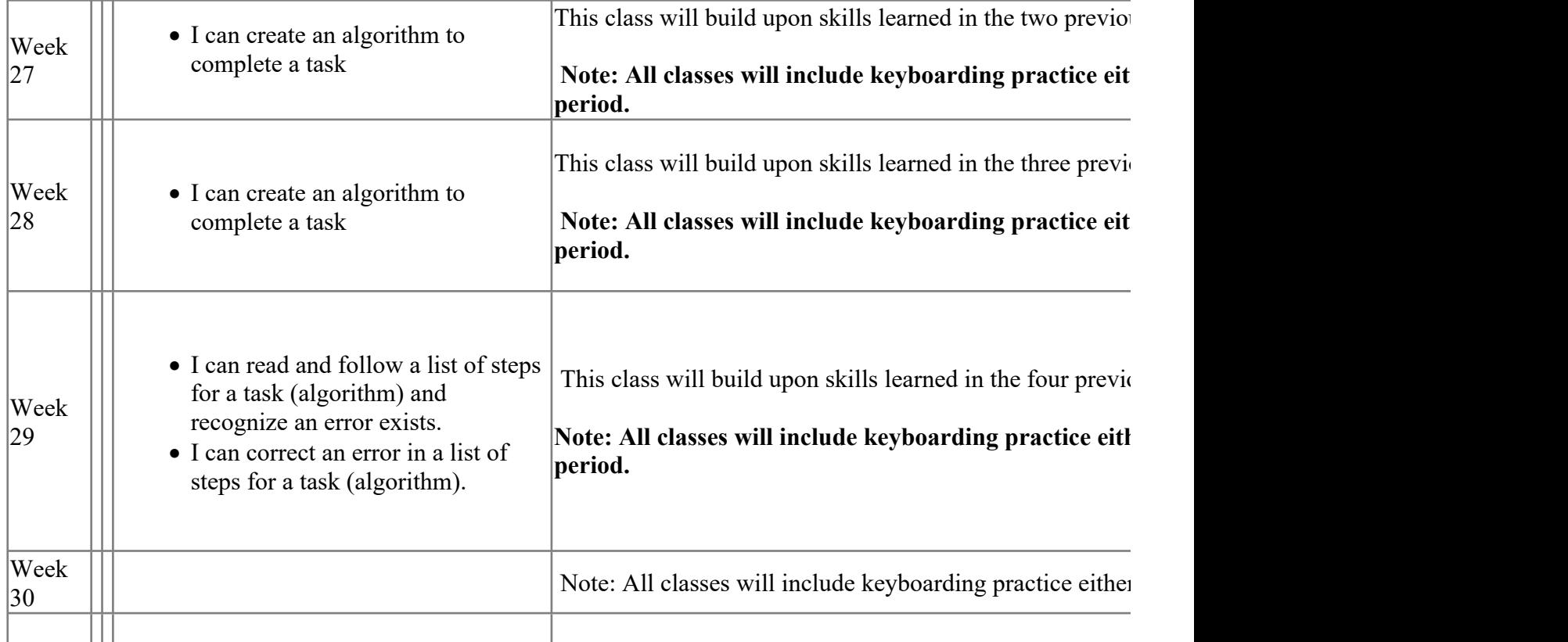

#### **Assessments**

- Collaboration Project: Creating/Following Steps in a Process: Document **.**
- Keyboarding Skills: Online Typing Test **.**
- Steps in a Process: Document **.**

## **Technology**

- Access to Google Apps for Education **.**
- Individual Student Chromebooks **.**
- Internet Access **.**
- Promethean Board **.**
- Teacher PC/Chromebook **.**

## **Materials & Resources**

- Internet Access **.**
- Program Access: Google Apps for Education **.**
- Program Access: Keyboarding Program **.**
- Program Access: Word Processing Program/Spreadsheet **.**

# **Career Readiness, Life Literacies, and Key Skills**

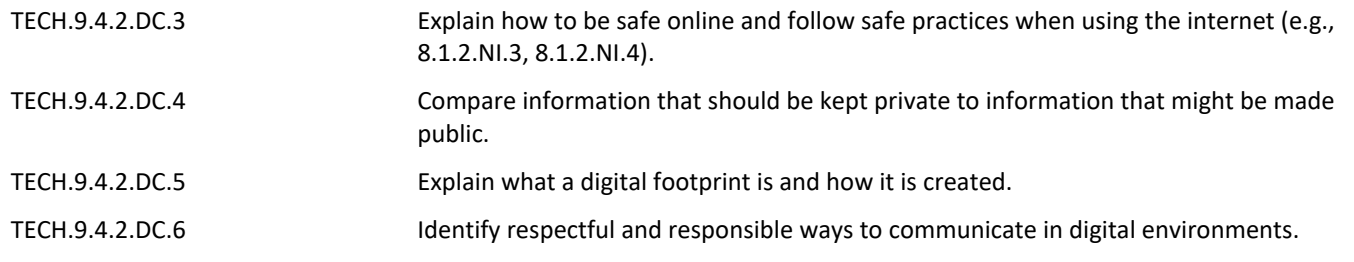

# **21st Century Life and Career**

WRK.9.1.2.CAP.1 Make a list of different types of jobs and describe the skills associated with each job.